<span id="page-0-4"></span>**frames reset —** Drop all frames from memory

[Description](#page-0-0) [Menu](#page-0-1) [Syntax](#page-0-2) [Remarks and examples](#page-0-3) [Also see](#page-1-0)

# <span id="page-0-0"></span>**Description**

frames reset eliminates from memory all frames, including any data in them. It restores Stata to its initial state of having a single, empty frame named default. clear frames is a synonym for frames reset.

## <span id="page-0-1"></span>**Menu**

<span id="page-0-2"></span>Data > Frames Manager

# **Syntax**

frames reset

<span id="page-0-3"></span>clear frames

# **Remarks and examples [stata.com](http://stata.com)**

frames reset eliminates, or removes from memory, all frames. It then creates a single, empty frame named default. This is the same as Stata's initial state when it first starts.

To drop frames, use frame drop. See [D] [frame drop](https://www.stata.com/manuals/dframedrop.pdf#dframedrop).

To drop results, programs, matrices, etc. in addition to frames, use the clear command. See [D] [clear](https://www.stata.com/manuals/dclear.pdf#dclear).

Example 1

We have numerous frames in memory:

```
. frames dir
 cars 74 x 12; 1978 automobile data
 default 50 x 13; 1980 Census data by state<br>work 28534 x 21: National Longitudinal
            28534 x 21; National Longitudinal Survey of Young Women, 14-24
              years of age in 1968
(output omitted )
```
We want to drop all the frames. We do this by typing

. frames reset

We now have the empty frame named default.

. frames dir  $default 0 x 0$ 

 $\triangleleft$ 

## <span id="page-1-0"></span>**Also see**

- [D] [frames intro](https://www.stata.com/manuals/dframesintro.pdf#dframesintro) Introduction to frames
- [D] [frames](https://www.stata.com/manuals/dframes.pdf#dframes) Data frames
- [D] [frame drop](https://www.stata.com/manuals/dframedrop.pdf#dframedrop) Drop frames from memory
- [D] [clear](https://www.stata.com/manuals/dclear.pdf#dclear) Clear memory

Stata, Stata Press, and Mata are registered trademarks of StataCorp LLC. Stata and Stata Press are registered trademarks with the World Intellectual Property Organization of the United Nations. StataNow and NetCourseNow are trademarks of StataCorp LLC. Other brand and product names are registered trademarks or trademarks of their respective companies. Copyright  $\odot$  1985–2023 StataCorp LLC, College Station, TX, USA. All rights reserved.

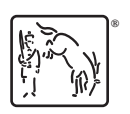

For suggested citations, see the FAQ on [citing Stata documentation](https://www.stata.com/support/faqs/resources/citing-software-documentation-faqs/).